## **Modify Printer**

## **Modify HP\_LaserJet\_5**

**Description:** HP LaserJet 5 **Location:** home\_office **Connection:** parallel:/dev/lp0

**Sharing:** Share This Printer

**Make:** HP Select Another Make/Manufacturer

**Model:** HP LaserJet 5 Foomatic/lj4dith (en)

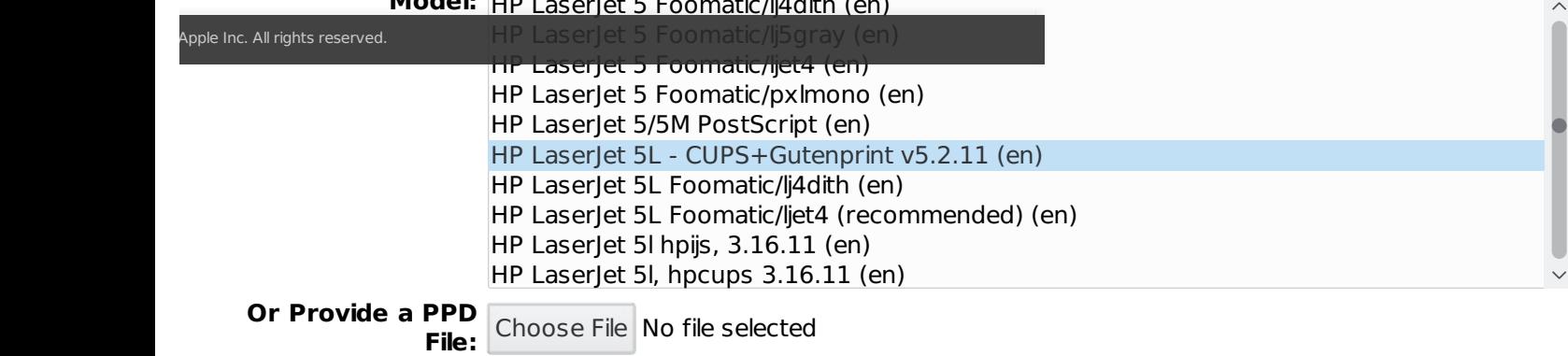

Modify Printer